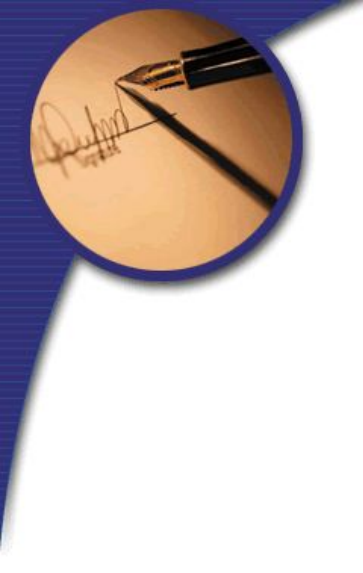

# Grafika komputerowa

#### Dr inż. Michał Kruk

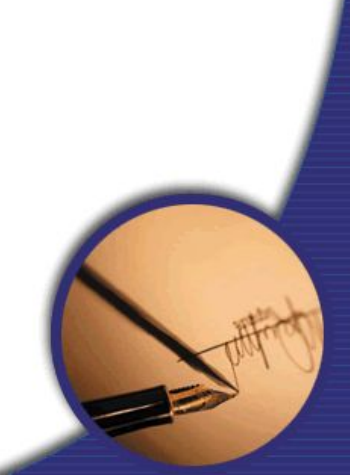

# Podstawy geometrii analitycznej wektory

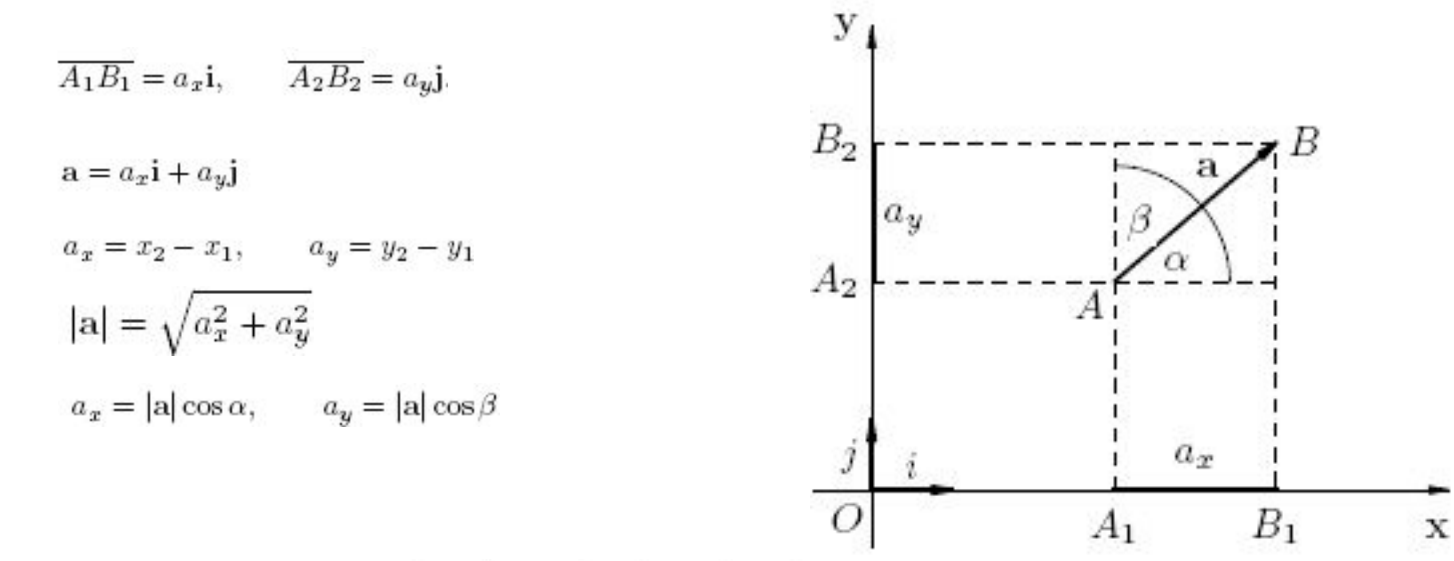

Jeżeli  $\mathbf{a} = (a_x, a_y)$ ,  $\mathbf{b} = (b_x, b_y)$ ,  $\mathbf{c} = (c_x, c_y)$  są wektorami TWIERDZENIE w prostokątnym układzie współrzędnych Oxy oraz  $\lambda$ ,  $\mu \in R$ , to:

1)  $\mathbf{a} + \mathbf{b} = (a_x + b_x, a_y + b_y),$ 2)  $\mathbf{a} - \mathbf{b} = (a_x - b_x, a_y - b_y),$ 3)  $(a + b) + c = a + (b + c)$ , 4)  $\lambda$ **a** =  $(\lambda a_x, \lambda a_y)$ , 5)  $\lambda(\mu \mathbf{a}) = (\lambda \mu) \mathbf{a}$ , 6)  $\lambda(\mathbf{a} + \mathbf{b}) = \lambda \mathbf{a} + \lambda \mathbf{b}$ , 7)  $(\lambda + \mu)a = \lambda a + \mu a$ , 8)  $\mathbf{a} = \mathbf{b}$  wtedy i tylko wtedy, gdy  $a_x = b_x$  i  $a_y = b_y$ .

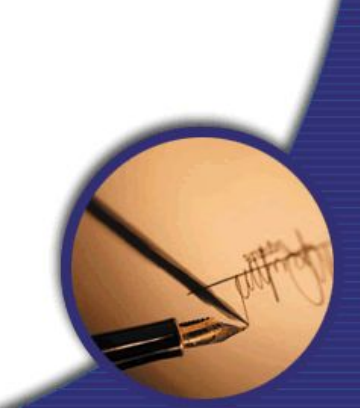

### **p**dstawy geometrii analitycznej

• Suma i różnica wektorów

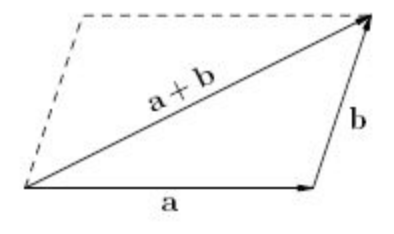

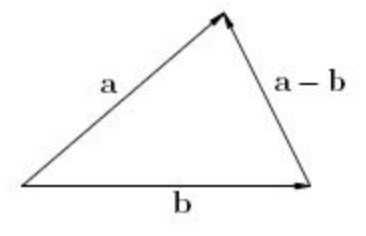

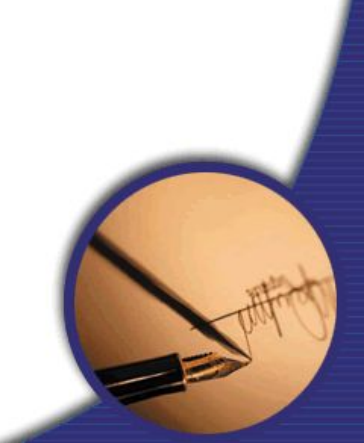

# Iloczyn skalarny

 $ab = |a| |b| \cos \langle a, b \rangle,$ 

qdzie:

 $|{\bf a}|$  — długość wektora  ${\bf a}$ ,  $|{\bf b}|$  – długość wektora  ${\bf b}$ ,  $\mathcal{K}(\mathbf{a}, \mathbf{b}) - kqt$  między wektorami  $\mathbf{a}$  i  $\mathbf{b}$ 

1) *ježeli* a = 
$$
(a_x, a_y)
$$
, b =  $(b_x, b_y)$ , to ab =  $a_x b_x + a_y b_y$ ,  
2) *ježeli* a =  $(a_x, a_y, a_z)$ , b =  $(b_x, b_y, b_z)$ , to ab =  $a_x b_x + a_y b_y + a_z b_z$ 

#### • Wektory są do siebie prostopadłe, gdy  $ab=0$

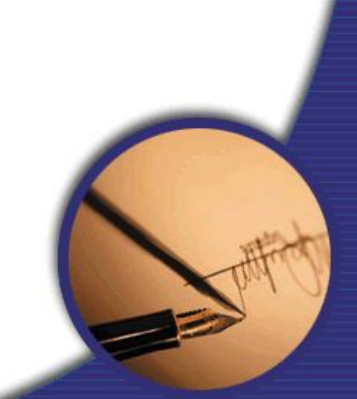

#### Iloczyn wektorowy

DEFINICJA. Niech wektory a, b będą niezerowe i nierównoległe. Iloczynem wektorowym wektora a przez wektor b, oznaczamy go przez  $a \times b$ , nazywamy taki wektor  $c = a \times b$ , *ie:* 

- 1)  $|c| = |a| |b| \sin \alpha (a, b),$
- 2) c $\perp$ a i c $\perp$ b (wektor c = a x b jest prostopadły do wektora a i do wektora b),
- 3) uporządkowana trójka (a, b, c) ma orientację zgodną z układem Oxyz, czyli  $W(\mathbf{a},\mathbf{b},\mathbf{c})>0.$

$$
\mathbf{c} = \mathbf{a} \times \mathbf{b} = \begin{vmatrix} \mathbf{i} & \mathbf{j} & \mathbf{k} \\ a_x & a_y & a_z \\ b_x & b_y & b_z \end{vmatrix} =
$$
  
=  $(a_yb_z - a_zb_y)\mathbf{i} + (a_zb_x - a_xb_z)\mathbf{j} + (a_xb_y - a_yb_x)\mathbf{k}$ 

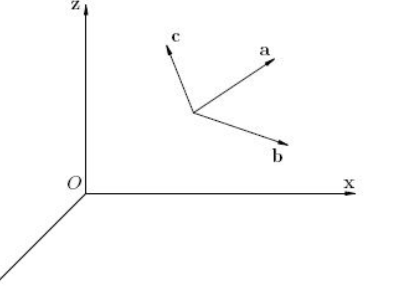

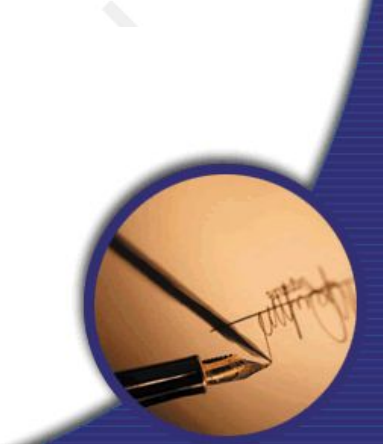

# Równanie płaszczyzny

 $A(x-x_0)+B(y-y_0)+C(z-z_0)=0,$ 

 $(A, B, C)$  jest wektorem prostopadłym do płaszczyzny,  $(x_0, y_0, z_0)$  jest punktem, przez który ta płaszczyzna przechodzi, a $(x, y, z)$ jest dowolnym punktem leżącym na tej płaszczyźnie.

Weźmy pod uwagę trzy punkty nie leżące na jednej prostej

 $P_0(x_1, y_1, z_1),$  $P_1(x_2,y_2,z_2),$  $P_2(x_3, y_3, z_3)$ .

Punkty te wyznaczają płaszczyznę. Dowodzi się, że płaszczyzna ta jest opisana równaniem

 $\left|\begin{array}{ccc} x & y & z & 1\\ x_1 & y_1 & z_1 & 1\\ x_2 & y_2 & z_2 & 1 \end{array}\right|=0$  $(7.40)$  $x_3$   $y_3$   $z_3$  1

Układ równań

 $\begin{cases} A_1(x-x_1) + B_1(y-y_1) + C_1(z-z_1) = 0 \\ A_2(x-x_2) + B_2(y-y_2) + C_2(z-z_2) = 0 \end{cases}$ 

nazywamy równaniem krawędziowym prostej, która powstaje w wyniku przecięcia się płaszczyzn  $\pi_1$  i  $\pi_2$ .

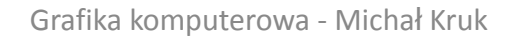

- Wzajemne położenie trzech punktów
- Niech będą dane trzy punkty P,Q,R
- Zbadanie położenia punktu R względem prostej PQ sprowadza się do policzenia wyznaczania macierzy
- Znak wyznacznika macierzy A jest równy znakowi sinusa kąta nachylenia wektora PR do wektora PQ.
- Jeżeli wyznacznik ten wynosi 0, to punkty P, Q i R są współliniowe.
- Punkt R leży po lewej stronie wektora PQ, jeżeli wyznacznik jest większy od 0 i odwrotnie punkt R leży po prawej stronie wektora PQ, gdy wyznacznik jest ujemny

- Czy dwa punkty leżą po tej samej stronie prostej?
- Niech dana będzie prosta PQ i punkty P1 i P2
- Wystarczy sprawdzić, czy wyznaczniki macierzy **A** posiadają takie same znaki

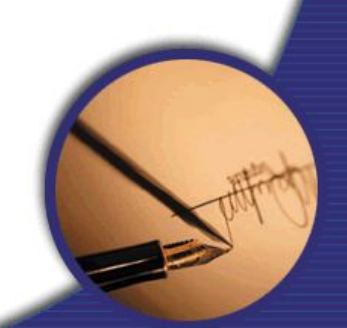

- Przynależność punktu do odcinka
- Spełnione muszą być nierównosci: min(px, qx) $\leq$  rx, rx $\leq$  max(px, qx), min(py, qy)  $\langle$ =ry i ry $\langle$ = max(py, qy)
- Punkty P, Q i R muszą b współliniowe.

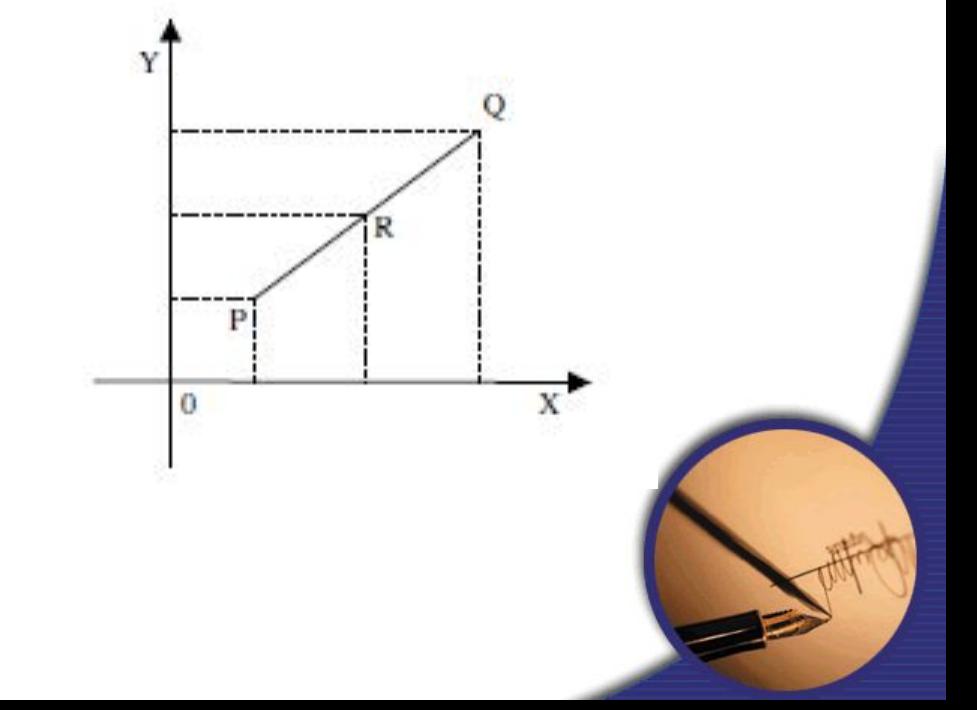

- Przecinanie odcinków
- Odcinki PQ i RS przecinają się wtedy i tylko wtedy, gdy punkty P i Q leżą po przeciwnych stronach prostej RS, a punkty R i S leżą po przeciwnych stronach prostej PQ lub któryś z końców jednego z odcinków należy do drugiego odcinka.

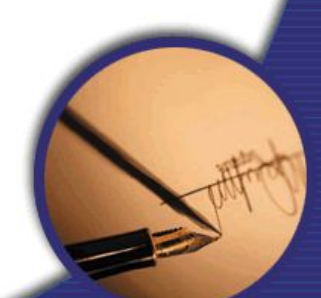

# Podstawowe algorytmy rysownia prymitywów

- Prymityw figura geometryczna, z której buduje się inne – bardziej skomplikowane
- Najczęściej używanymi prymitywami są:
	- Odcinki
	- Trójkąty
	- Krzywe
	- Okręgi, koła, sfery, a najczęściej łuki
	- Prostokąty, kwadraty.

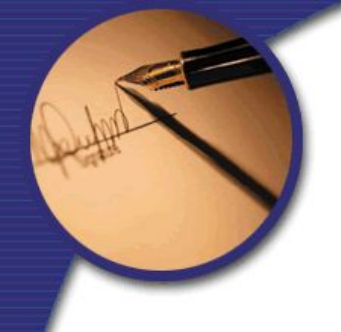

# Rysowanie odcinków

#### – Przedstawienie problemu:

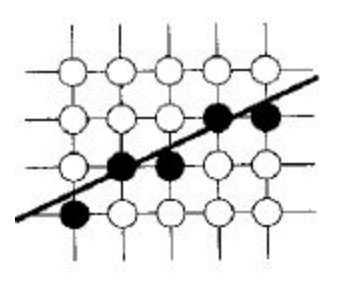

#### – Jak najdokładniej przedstawić odcinek? – Algorytm musi być bardzo wydajny bardzo często używany

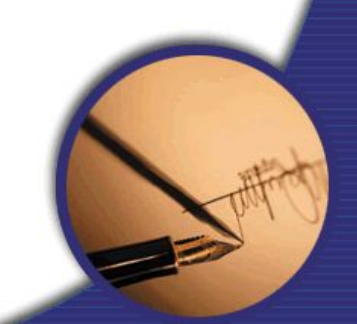

#### • Równanie:

- $\bullet$  Y = mx+b, dla każdego x
- Wyświetlanie piksela (xi,round(yi))
- Problemy:
	- Mała efektywność
	- Wykonywane zmiennopozycyjne mnożenie, dodawanie i zaokrąglanie i

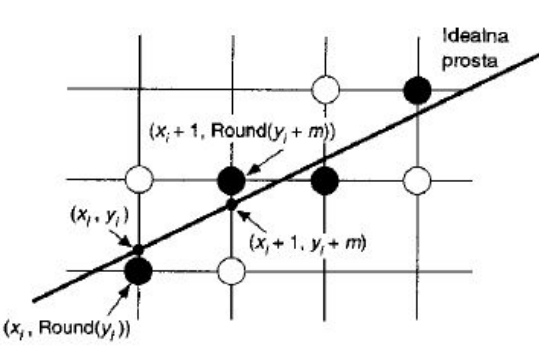

## Algorytm przyrostowy c.d.

• Można zauważyć, że:

 $y_{i+1} = mx_{i+1} + B = m(x_i + \Delta x) + B = y_i + m\Delta x$ 

i jeżeli  $\Delta x = 1$ , to  $y_{i+1} = y_i + m$ .

• Stąd otrzymujemy:

$$
x_{i+1} = x_i + 1
$$
  

$$
y_{i+1} = y_i + m;
$$

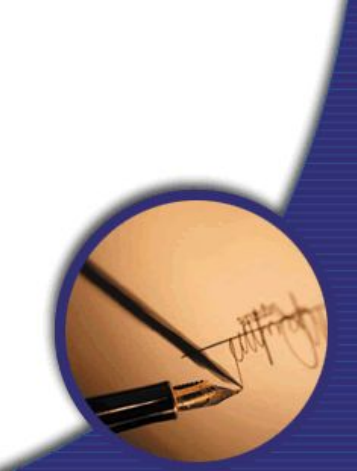

- Nie jest potrzebna wartość B
- Wymagane są punkty początkowe i końcowe
- Dla |m|>1 przyrost y będzie większy niż 1, należy wtedy odwrócić x i y – powiększać y o 1 i wylicza $\Delta x = \Delta y/m = 1/m$ .
- Problem: stałe dodawanie przyrostu i zaokrąglanie powoduje kumulowanie się błędu

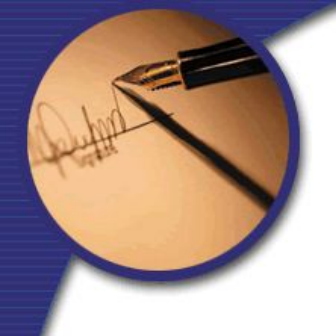

Jeżeli a >1 analizujemy równanie

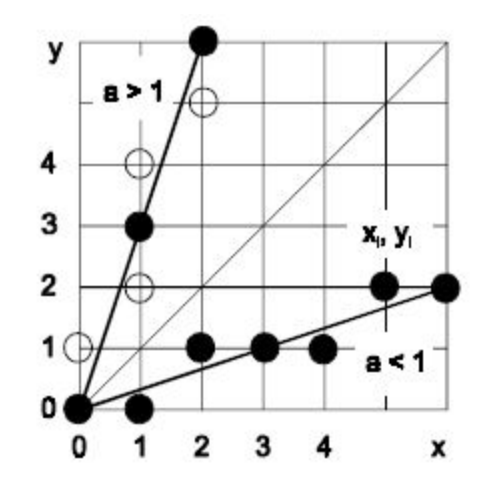

$$
y=\frac{1}{a}x
$$

i rysujemy punkty  $(y_i, x_i)$ .

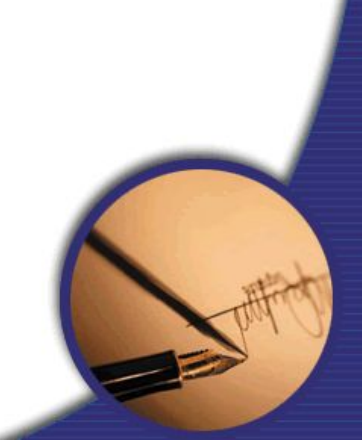

- Algorytm dla  $|m|<1$
- Pominięto przypadek poziomy i pionowy

```
Line(int x0, Int y0, int x1, int y1, int value)
void
                       /* Zakłada się, że -1 ≤ m ≤ 1, x0 < x1 */
                       /* x zmienia się od x0 do x1 z przyrostem jednostkowym */
   int \timesfloat dy, dx, y, m;
   dy = y1 - y0;
   dx = x1 - x0:
   m = dy / dx;
   y = y0;for (x = x0; x \le x1; x++)WritePixel(x, (int) floor(y + 0.5), value);
                                                 /* Ustawienie wartości piksela */
                                                  /* Zwiększenie y o nachylenie m */
      Y + = m;
```
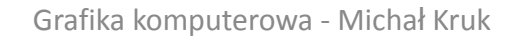

# Algorytm z punktem środkowym

- Wadą algorytmu przyrostowego jest:
	- operowanie na zmiennopozycyjnym m – operacja zaokrąglania
- Zalety algorytmu z punktem środkowym
	- Operuje na liczbach całkowitych – Nie używa operacji zaokrąglania
- Algorytm został opracowany przez Bresenhama

#### Ułamki w innych systemach

- mnożymy liczbę przez podstawę systemu
- jako nową liczbę pod spodem zapisujemy część ułamkową otrzymanego iloczynu (0.cośtam), natomiast część całkowitą (to, co w wyniku otrzymanym po pomnożeniu stało przed przecinkiem) zapisujemy po prawej stronie.

## Przykład

- ⚫ Liczba 0,625 w systemie binarnym  $\bullet$  0,625\* 2=1,25 | 1
- $\bullet$  0,25\*2=0,5 | 0  $\bullet$  0,5\*2=1
- ⚫ Obliczenia kończą się w przypadku otrzymania liczby całkowitej
- ⚫ Podczas kodowania ułamków otrzymane cyfry spisujemy, odwrotnie niż w przypadku liczb całkowitych, **od góry do dołu!**
- ⚫ Często należy brać wynik w przybliżeniu

## Liczby rzeczywiste - przykład

#### 1984.0415 = 11111000000.00001010101 Normalizacja: **1.111100000000001010101** Mantysa (przyjmujemy określoną długość): m = 1111000000

- Cecha (liczba miejsc o które przesuneliśmy przecinek w kodzie uzupełnień do dwóch)
- $= (01010)$ U2

### Liczby rzeczywiste - przykład

#### Liczba po przeliczeniu

1984.0415 = (0 01010 1111000000)FP2  $0 - z$ nak 01010 – cecha 1111000000 - mantysa

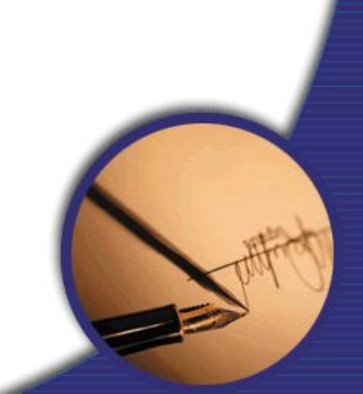

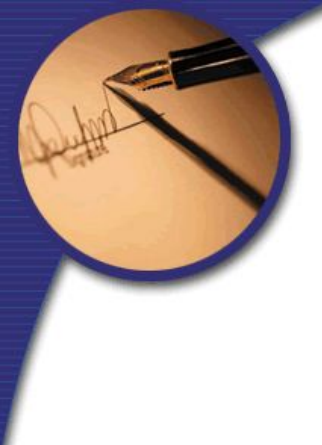

## Dekodowanie

 $s = 0$ , a więc mamy:  $(-1)^0$ 

m = 1111000000, a więc mamy:  $2^{-1}$  +  $2^{-2}$  +  $2^{-3}$  +  $2^{-4}$ 

c =  $(01010)_{U2}$  = 10, a więc mamy 2<sup>10</sup>

#### ● Składając wszystko razem:

 $(-1)^{0}$  \*  $(2^{0}$  + 2<sup>-1</sup> + 2<sup>-2</sup> + 2<sup>-3</sup> + 2<sup>-4</sup>) \* 2<sup>10</sup> =

 $2^{10}$  +  $2^9$  +  $2^8$  +  $2^7$  +  $2^6$  = 1024 + 512 + 256 + 128 + 64 = 1984

Zakodowanie 10 bitami spowodowało "obcięcie"

## Algorytm z punktem środkowym

- Niech P będzie punktem początkowym
- W następnym kroku do wyboru są dwa punkty: NE i E
- Punkt Q leży na przecięciu prostej xi+1=x+1
- Obliczana jest różnica odległości między E i Q i NE i Q
- Nowym punktem będzie punkt o mniejszej odległości

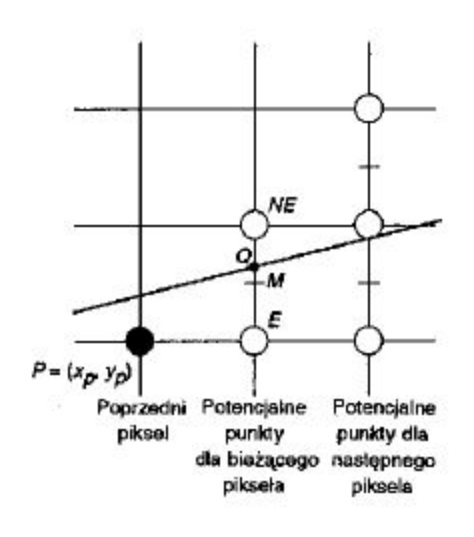

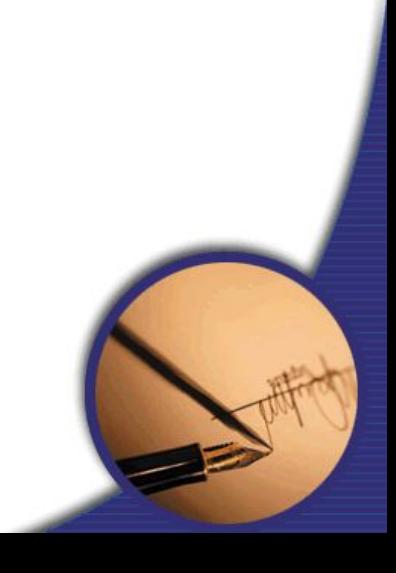

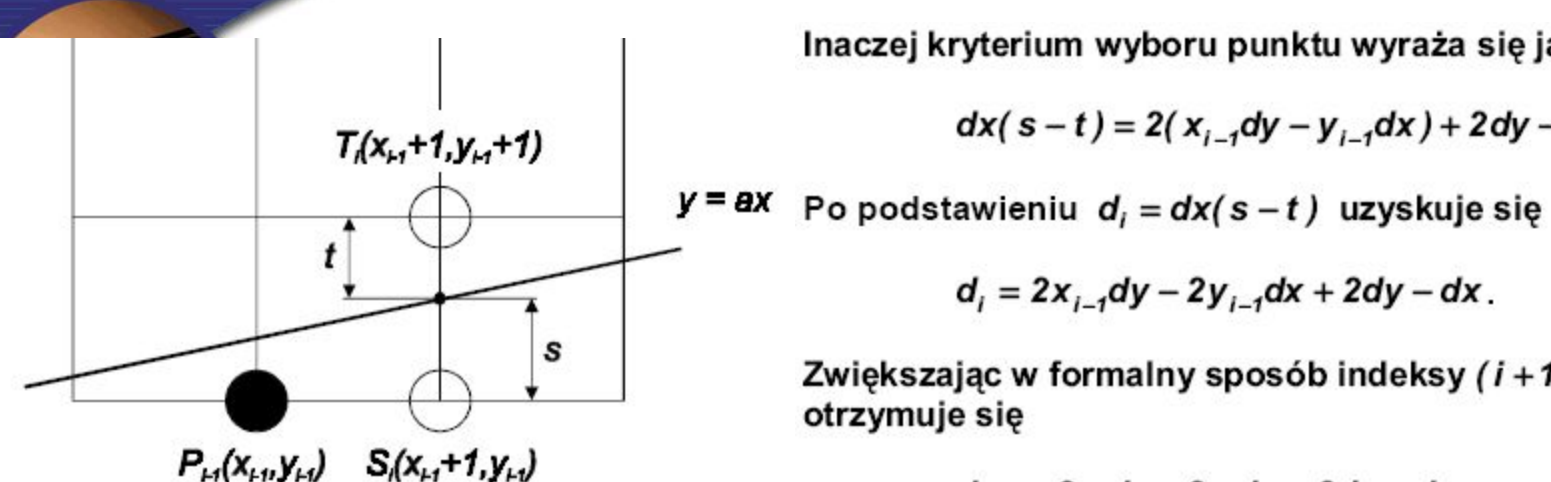

Z rysunku

$$
s = \frac{dy}{dx}(x_{i-1} + 1) - y_{i-1}
$$
  

$$
t = y_{i-1} + 1 - \frac{dy}{dx}(x_{i-1} + 1)
$$

a wiec,

$$
s-t = 2\frac{dy}{dx}(x_{i-1}+1) - 2y_{i-1} - 1
$$

Inaczej kryterium wyboru punktu wyraża się jako

$$
dx(s-t) = 2(x_{i-1}dy - y_{i-1}dx) + 2dy - dx.
$$

$$
d_i = 2x_{i-1}dy - 2y_{i-1}dx + 2dy - dx.
$$
 (1)

Zwiększając w formalny sposób indeksy  $(i + 1 \rightarrow i)$ otrzymuje się

$$
d_{i+1} = 2x_i dy - 2y_i dx + 2dy - dx \qquad (2)
$$

Odejmując stronami od równania (2) równanie (1) uzyskuje się związek między wartościami kryterium wyboru dla i - tego i i+1- go kroku

$$
d_{i+1} - d_i = 2dy(x_i - x_{i-1}) - 2dx(y_i - y_{i-1})
$$

Wiadomo, że  $x_i - x_{i-1} = 1$ , więc

$$
d_{i+1} = d_i + 2dy - 2dx(y_i - y_{i-1})
$$
 (3)

1. Jeżeli  $d_i \ge 0$  (s  $\ge t$ ) to wybiera się  $T_i$ , wtedy  $y_i = y_{i-1} + 1$  oraz

$$
d_{i+1} = d_i + 2(dy-dx)
$$

2. Jeżeli  $d_i < 0$  (s < t) to wybiera się S<sub>i</sub>, wtedy  $y_i = y_{i-1}$  oraz

$$
d_{i+1} = d_i + 2dy
$$

3. Podstawiając do (1)  $(x_0, y_0) = (0, 0)$ , uzyskuje się kryterium wyboru dla kroku 1

$$
d_1=2dy-dx
$$

Grafika ko

$$
\sum_{i=1}^{n} x_i
$$

#### Algorytm z punktem środkowym

```
MidpointLine(int x0, int y0, int x1, int y1, int value)
void
   int dx, dy, incrE, incrNE, d, x, y;
   dx = x1 - x0:
   dv = v1 - v0:
   d = dy' 2 - dx;
                                /* Początkowa wartość d */
   IncrE = dv^2:
                                /* Przyrost używany dla przejścia do E */
   incrNE = (dy - dx) * 2;
                                    /* Przyrost używany dla przejścia do NE */
   x = x0:
   y = y0;
                                    /* Piksel początkowy */
   WritePixel(x, y, value);
   while (x < x1)If (d \le 0) {
                                    /* Wybór E */
         d == incrE;
         X++| else {
                                    /* Wybór NE */
         d \leftarrow incrNE;
         X++;y++;
      WritePixel(x, y, value);
                                    /* Wybrany najbliższy piksel */
```
 $\mathcal{F}$ 

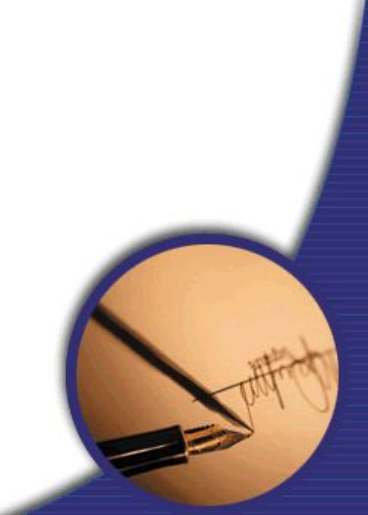

# Algorytm Wu-Rokne'a

- Algorytm podwójnego kroku
- W każdym kroku wybór nie jednego, a dwóch pikseli
- Współczynnik kierunk $\frac{dy}{dx} = \frac{y_k y_0}{x_k x_0} \leq 1$
- W celu ustalenia, do którego przedziału wielkosci nalezy współczynnik kierunkowy prostej wystarczy obliczyc wartosc wyrazenia: 4dy − dx.
- Wartosc ujemna oznacza, ze współczynnik jest mniejszy niz 1/2 (wzory 1, 2 i 3), w przeciwnym wypadku stosowane beda wzory 2, 3 i 4.
- W przypadku, gdy współczynnik jest mniejszy od  $1/2$ , wartość
- początkowa zmiennej decyzyjnej wynosi d0 = 4dy − dx.

```
\begin{array}{lll} wz \acute{o}r & 1: & d_i < 0 & d_{i+i} = d_i + 4dy \\ wz \acute{o}r & 2: & 0 \leqslant d_i < 2dy & d_{i+1} = d_i + 4dy - 2dx \\ wz \acute{o}r & 3: & 2dy \leqslant d_i & d_{i+1} = d_i + 4dy - 2dx \end{array}
```
- Jeżeli współczynnik kierunkowy prostej jest większy lub r
- 2, wartość początkowa zmiennej decyzyjnej wynosi: d0 =

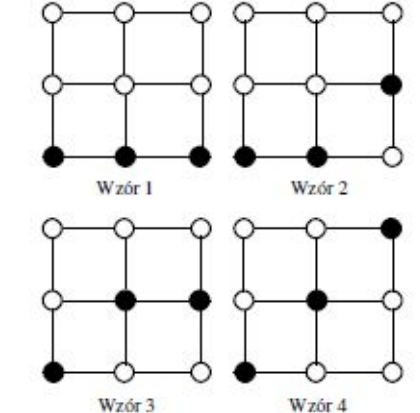

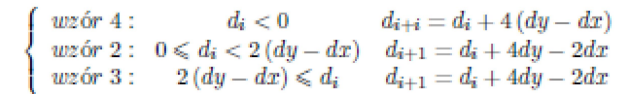

# Algorytm EFLA

- (ang. *Extremely Fast Line Algorithm*)
- 1. *v* = 32*.*768 + 65*.*536*y*0,
- 2.  $i = 65.536dy/dx$
- $3. x = x0$ ,
- 4. piksel(*x, v/*65*.*536)
- $5. v = v + i$
- $6. x = x + 1$
- 7. powtarzaj 4 6 dopóki *x ~*= *xk*.

# roblemy związane z rysowaniem odcinków

- Problem z identycznością odcinków z podanymi w odwrotnej kolejności punktami końcowymi
- Zmiana jasności odcinka w funkcji Odcinek nachylenia

– Jeżeli jasność piksela jest I na jednostkę długości wyno a dla odcinka B tylko

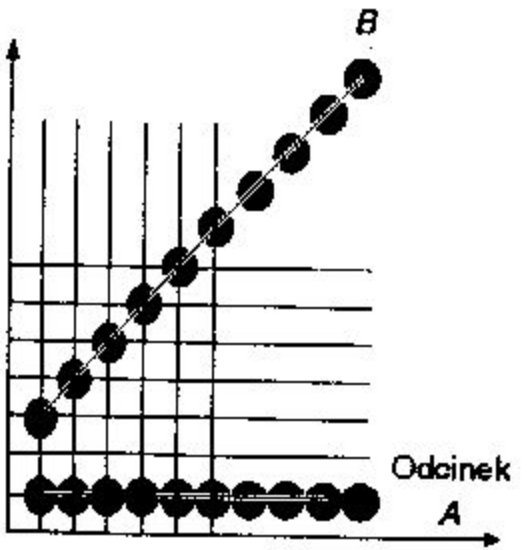

# Rysowanie łuków i okręgów

• Rówanie okręg $x_{x+y^2-R^2}$ 

 $y = \pm \sqrt{R^2 - x^2}$ 

- W celu narysowania ćwiartki okręgu, zwiększamy x od 0 do R. Inne ćwiartki rysujemy na zasadzie symetrii.
- Metoda nieefektywna mnożenie, pierwiastkowanie, zaokrąglanie

# Rysowanie łuków i okręgów

• Algorytm z punktem środkowym

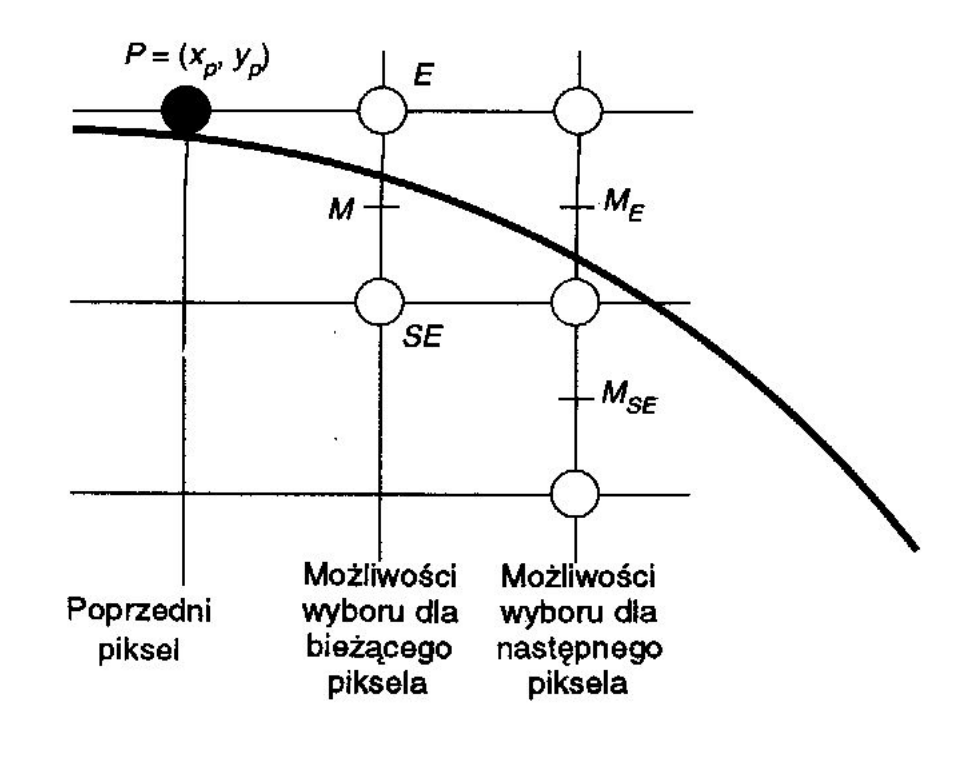

# Algorytm z punktem środkowym

}

```
MidpointCircle(int radius, int value)
void
   int x, y, d;
```

```
/* Inicializacja */
x = 0:
y = radius;d = 1 - radius;CirclePoints(x, y, value);
while (y > x) {
                               /* Wybrać E */
   If (d < 0) {
       d + = x * 2 + 3;
       X++;
                               /* Wybrać SE */
   \left\{ else {
       d == (x - y) * 2 + 5;X++y—;
   CirclePoints(x, y, value);
```
}

void CirclePoints (float  $x$ , float  $y$ , Int value);

WritePixel (x, y, value); WritePixel (y, x, value); WritePixel (y, -x, value); WritePixel  $(x, -y, value)$ ; WritePixel  $(-x, -y,$  value); WritePixel  $(-y, -x,$  value); WritePixel  $(-y, x, value)$ ; WritePixel (-x, y, value);

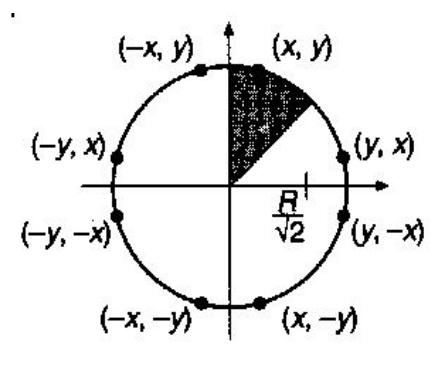

## Wypełnianie obszarów

• Wypełnianie obszaru jest drugim po rysowaniu odcinka lub łuku, najczęściej występującym problemem związanym z prymitywami

•  $\mathbf{W}$ ype for (y od ymin do ymaks prostokąta){ /\* Dia linii \*/<br>for (x od xmin do xmaks){ /\* Dia piksela wewnętrznego \*/  $zadan \longrightarrow$  WritePixel(x, y, value);  $czy$ podać  $x_{\min}$ ,  $x_{\max}$  1  $y_{\min}$  1  $y_{\max}$ 

 $\sim$  statistical statistical statistical statistical statistical statistical statistical statistical statistical statistical statistical statistical statistical statistical statistical statistical statistical statistical

# Wypełnianie wielokątów

• Algorytm wypełnia obszar między lewym a prawym końcem odcinka

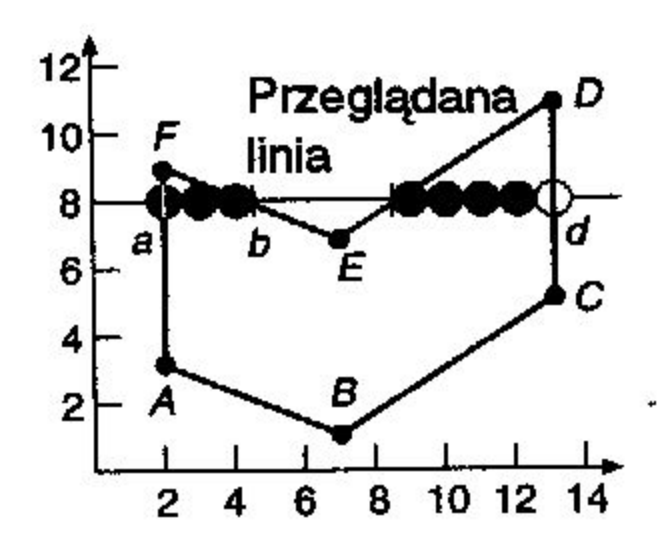

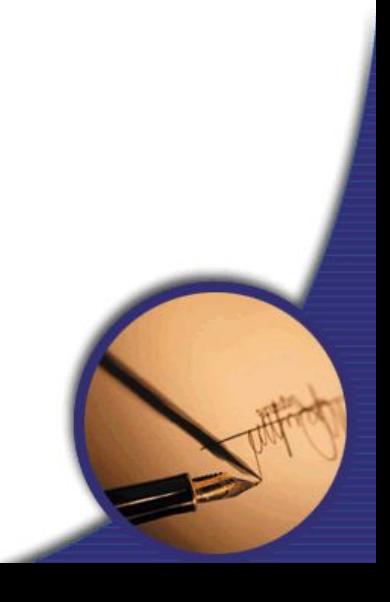

# Wypełnianie przez kontrolę parzystości

• Problem z ekstremami

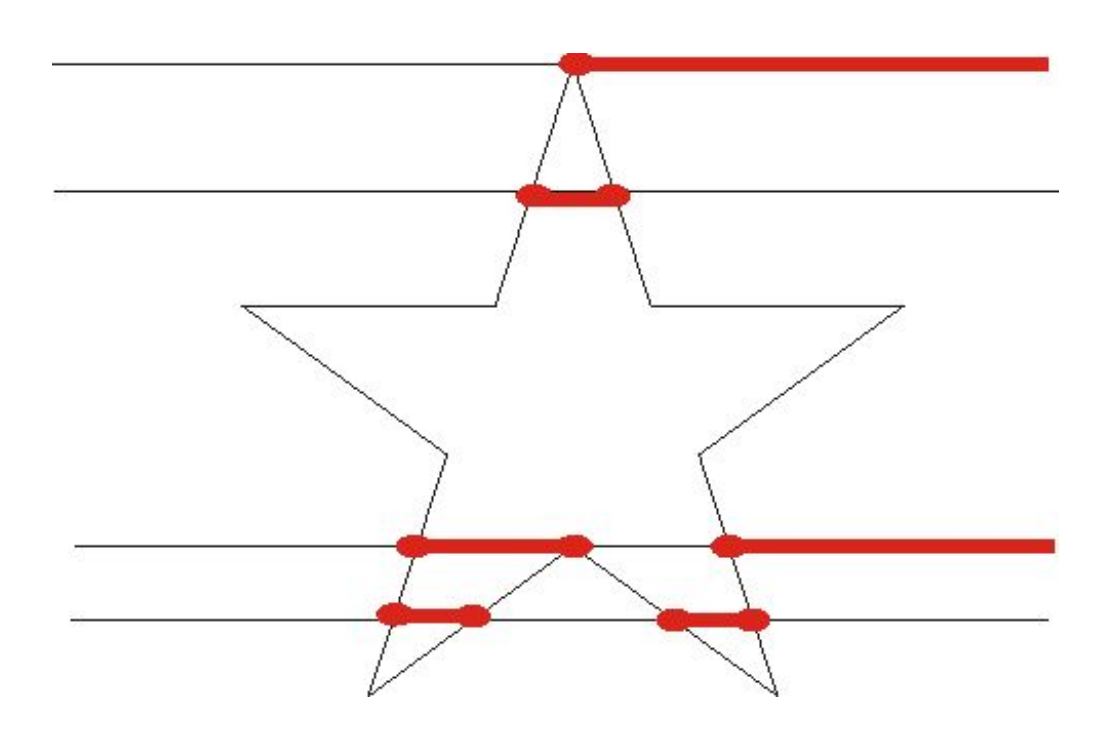

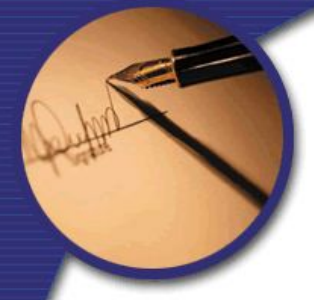

### Algorytm skanowania linii

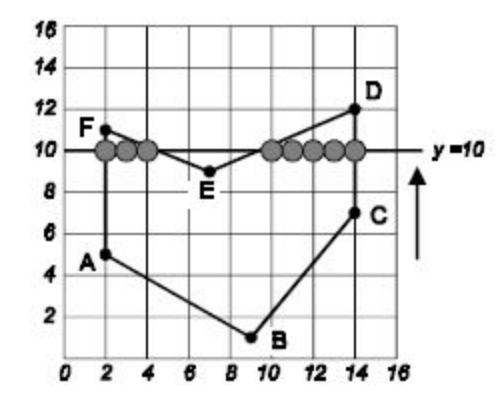

Opis wieloboku:

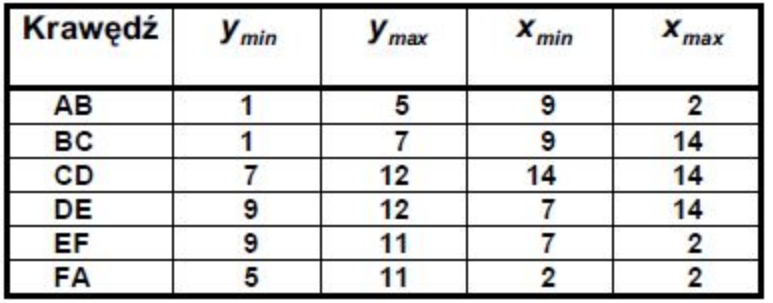

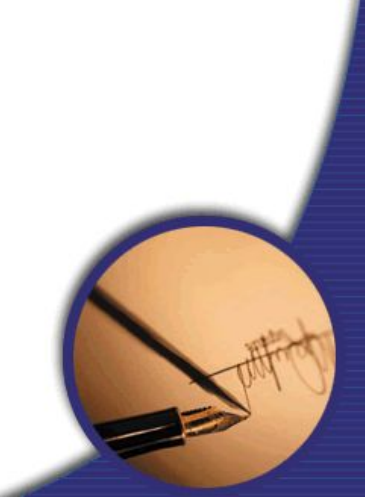

# Algorytm skanowania linii

#### Krok<sub>0</sub>

Utworzyć globalna tablice krawedzi (ET).

#### Krok<sub>1</sub>

Ustawić y na najmniejszej wartości współrzędnej y z globalnej tablicy krawedzi (ET), czyli y dla pierwszej niepustej grupy krawędzi.

#### Krok<sub>2</sub>

Wyzerować aktywną tablicę krawędzi (AT).

#### Krok<sub>3</sub>

Powtarzać tak długo, dopóki tablica globalna (ET) i tablica aktywna (AT) nie będą puste.

- Przenieść z grupy y tablicy globalnej (ET) do tablicy aktywnej (AT) te krawędzie, dla których  $y_{min} = y$ i posortować je ze względu na x.
- · Wypełnić piksele w linii y, wykorzystując pary x z tablicy aktywnej (AT).
- · Usunąć z tablicy aktywnej (AT) te krawędzie, dla których  $y = y_{max}$ .
- · Zwiększyć y o 1 (następna linia).
- · Dla każdej pary krawędzi, która nie jest pionowa wyliczyć i wstawić do tablicy aktywnej (AT) nowe wartości x.

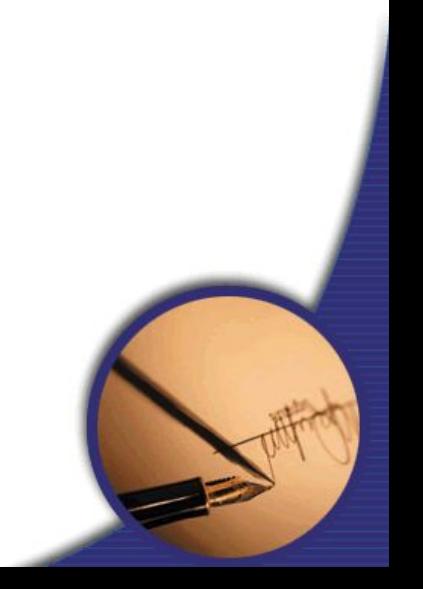

# Wypełnianie przez spójność

- Należy zdefiniować siatkę 4 czy 8 spójną
- Należy zdefiniować punkt startowy ziarno, leżący wewnątrz wielokąta

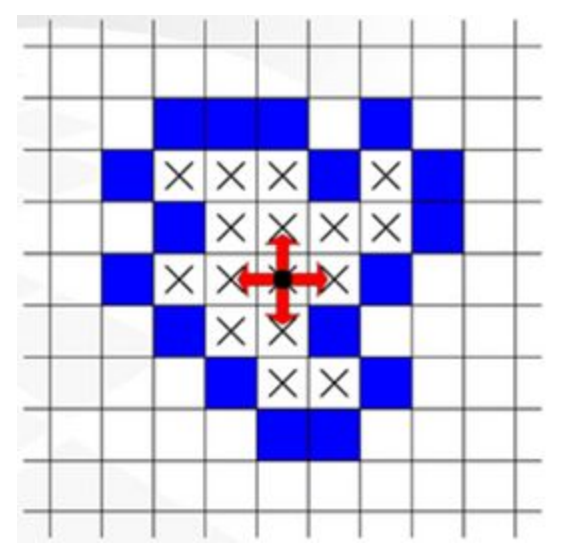

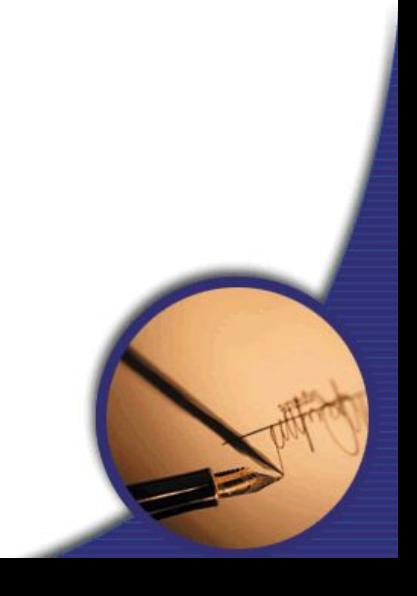

#### Rekurencyjny algorytm powodziowy

- zakłada sprawdzanie koloru każdego z czterech sąsiadów piksela startowego
- dalej postępujemy tak samo badając kolor pikseli sąsiadujących z sąsiadami piksela startowego itd.
- rozrzutność algorytmu objawiająca się wielokrotnym badaniem koloru tego samego piksela

# Wypełnianie przez spójność

Przyjęto: c\_b – barwa brzegu, c\_f – barwa wypełnienia

#### **procedure** *wypełnij1(x,y)*

**begin**

*set\_pixel(x,y,c\_f);*  **if** *(barwa(x-1,y) inna niż c\_b i inna niż c\_f) wypełnij1(x-1,y);* **if** *(barwa(x+1,y) inna niż c\_b i inna niż c\_f) wypełnij1(x+1,y);* **if** *(barwa(x,y-1) inna niż c\_b i inna niż c\_f) wypełnij1(x,y-1);* **if** *(barwa(x,y+1) inna niż c\_b i inna niż c\_f) wypełnij1(x,y+1);*  **end**

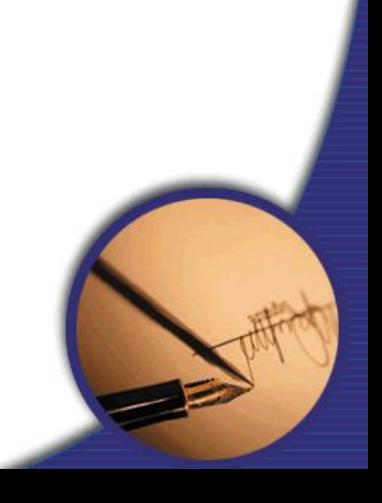

# Algorytm Smitha

- W algorytmie Smitha obszar wypełniany jest liniami poziomymi w nastepujacy sposób:
- zrzuć współrzędne piksela startowego (x, y) na stos,
- dopóki stos nie jest pusty powtarzaj:
	- pobierz współrzędne punktu ze stosu,
	- zrzuć na stos współrzędne punktów leżących nad i pod punktem bieżącym, jeżeli ich kolor jest różny od koloru brzegu i koloru wypełnienia; sprowadza się to do obserwacji sytuacji pod i nad rysowaną linią - punkt powinien być zrzucany tylko jeden raz przy zmianie koloru nad (pod) linią, np. podczās "wyjścia" spod pikseli brzegowych,
- wypełnij obszar w lewo (prawo), aż do napotkania piksela brzegowego (czyli o kolor**ze**: brzegu lub wypełnienia)

#### Drzazgi

- Wielokąty o krawędziach leżących bardzo blisko siebie
- Należy spróbkować i wypełnić drzazgę z wię rozdzielczością, a nastę uśrednić barwę/lumina wracając do rozdzielczoś rastra

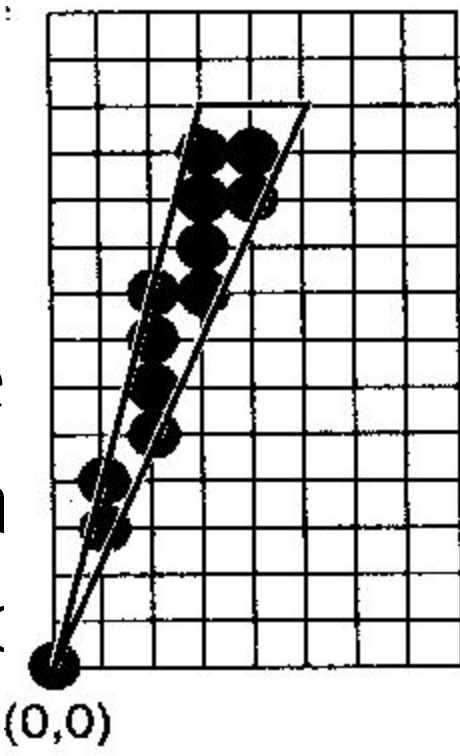

# Pogrubianie

- Najprostsze rozwiązanie:
- Umieszczamy środek pędzla w każdym pikselu konturu i malujemy otoczenie
- Wiele problemów:
	- Jaki kształt ma pędzel?
	- Jaka jest orientacja pędzla nieokrągłego?
	- Jak malować pędzlem prostokątnym ( jaka orientacja) ?
	- Co się dzieje na wierzchołkach wielokąta?

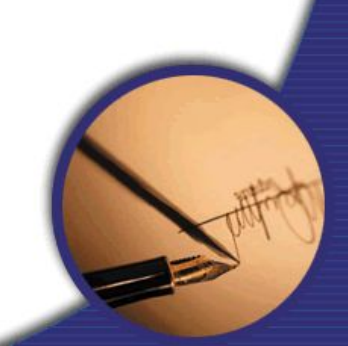

# Pogrubianie

- Metoda powielania kolumn
- Dla pochyleń z zakresu
- -1 do 1 powielane są kolumn
- Dla pozostałych wiersze
- Niestety, zawsze końce odcinków będą pionowe lub poziome
- Dla odcinków poziomych i pionowych grubość t będzie inna dla odcinków nachylonych np. pod kątem 45 stopni pier(2)

### ogrubianie - metoda ruchomego pióra

- Metoda ruchomego pióra
- Prostokątne pióro porusza się wzdłuż jednopikselowego

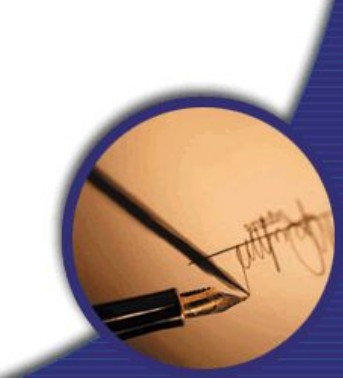

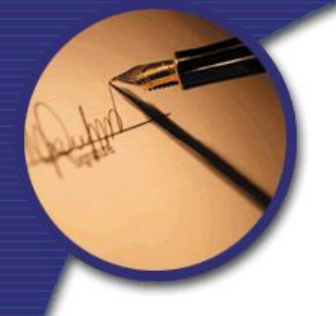

### Obcinanie

• Przedstawienie rysunku na ekranie wymaga określenia fragmentu, który będzie obrazowany

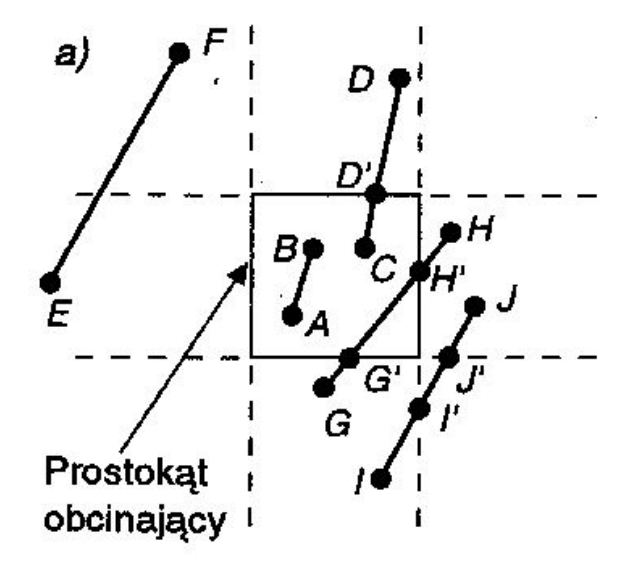

 $b)$ 

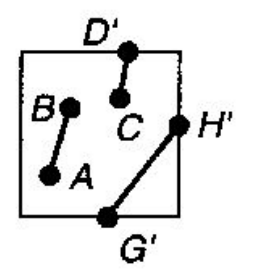

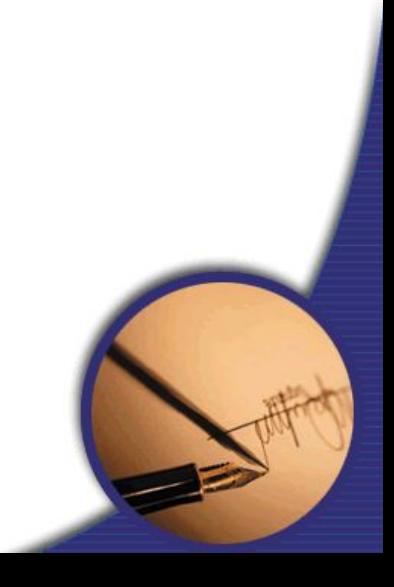

# Algorytm Cohena-Sutherlanda

- Służy do obcinania odcinków do prostokątnego okna
- Działa na podstawie analizy punktów końcowych
- Dzieli płaszczyznę na 9 obszarów
- Krawędzie okna wyznaczają cztery proste: prawą, lewą, górna i dolną
- Kolejne bity kodu określają poziome i pionowe pasy
- Operacja AND przeprowadzona na kodach końców odcinka pozwala odrzucić te odcinki, które na pewno są poza oknem. Spośród pozostałych odcinków należy wybrać te, które rzeczywiście mają wspólne punkty z oknem oraz przyciąć do jego rozmiaru.
- Jeśli wynik operacji AND jest różny od zera należy odrzucić odcinek jako niemający na pewno punktów wspólnych z oknem.
- Jeśli wynik operacji AND jest zerowy odcinek może przecinać okno. W takiej sytuacji należy rozważyć przypadek szczególny gdy kody obu końców są zerowe (punkty P1 i K1 na rysunku), wtedy cały rysunek leży wewnątrz okna.
- Natomiast jeśli kody końców są niezerowe to określają one którymi prostymi należy przyciąć odcinek.

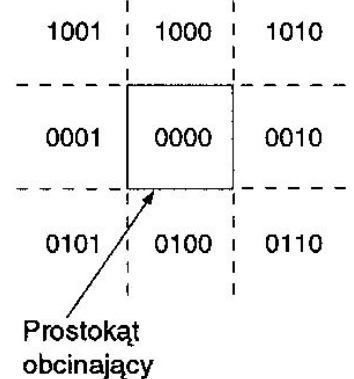

#### Algorytm Cohena-Sutherlanda

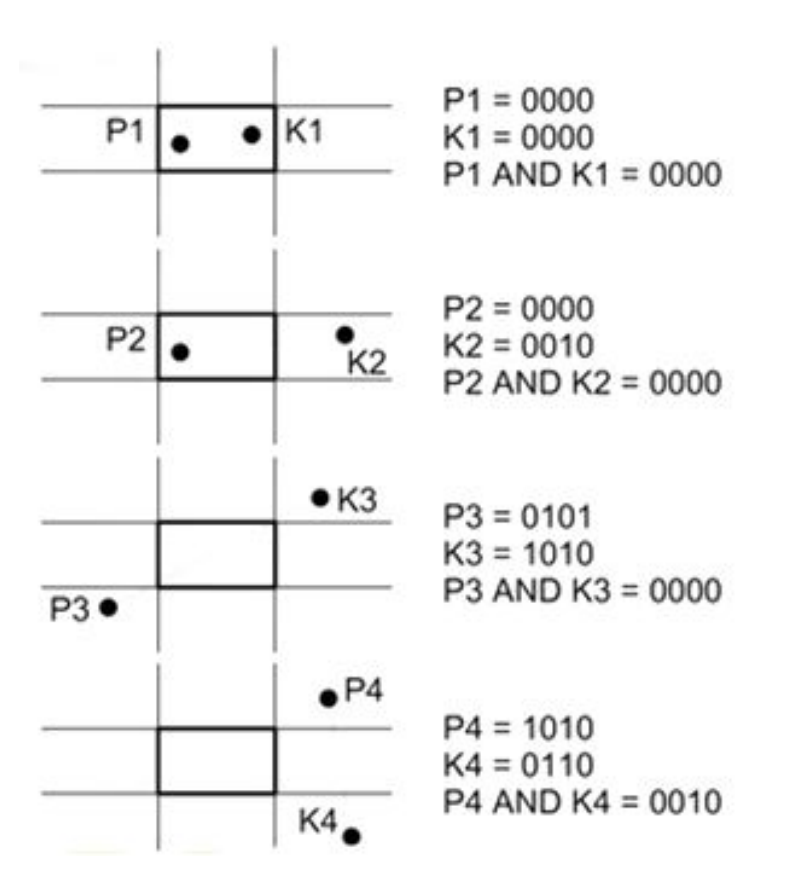

# Usuwanie zakłóceń

- Przy rysowaniu metodą zapal piksel lub nie łatwo dostrzec "zębate" kształty prymitywów
- Dla odcinków poziomych i Pionowych można stosować jeo piksel
- Dla pozostałych przez przez przez przez przez przez przez przez przez przez przez przez przez przez przez p o różnych jasnoś

# Usuwanie zakłóceń

- Metoda dodawania pikseli o różnych jasnościach proporcjonalnych do zajmowanej powierzchni nosi nazwę bezwagowego próbkowania powie
- Jasność piksela przeciętego przez odcinka zmniejsza się w funkcji od od środka piksela – im prymityw je tym ma mniejszy wpływ na jasnoś $\frac{1}{2}$

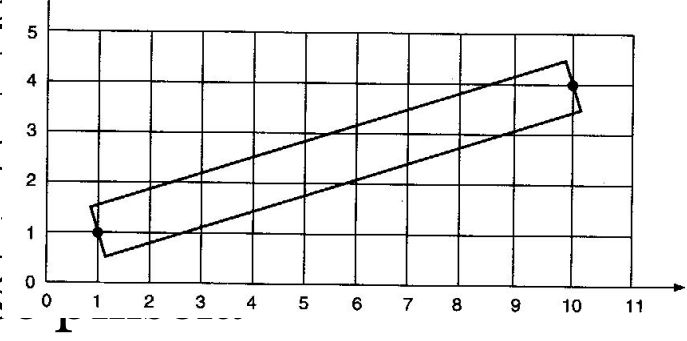

- Prymityw nie może wpływać na jasność piksela, jeżeli nie przecina on kwadratu reprezentującego piksel
- Równe pola wnoszą równe jasności, niezależnie od odległości

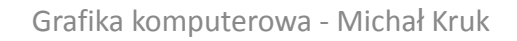

# Usuwanie zakłóceń

- Wagowe próbkowanie powierzchni
- Jasność piksela przeciętego przez krawędź odcinka zmniejsza się w funkcji odległości od środka piksela – im prymityw jest dalej tym ma mniejszy wpływ na jasność piksela
- Prymityw nie może wpływać na jasność piksela, jeżeli nie przecina on kwadratu reprezentującego piksel
- Udział takich samych powierzchni nie jest taki sam mała powierzchnia blisko środka ma większy wpływ niż powierzchnia znajdująca się w większej odległości

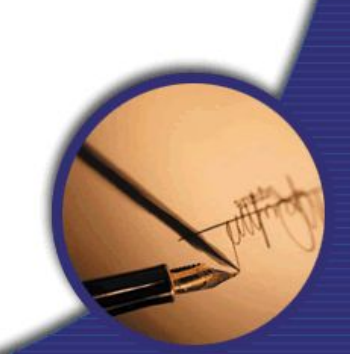

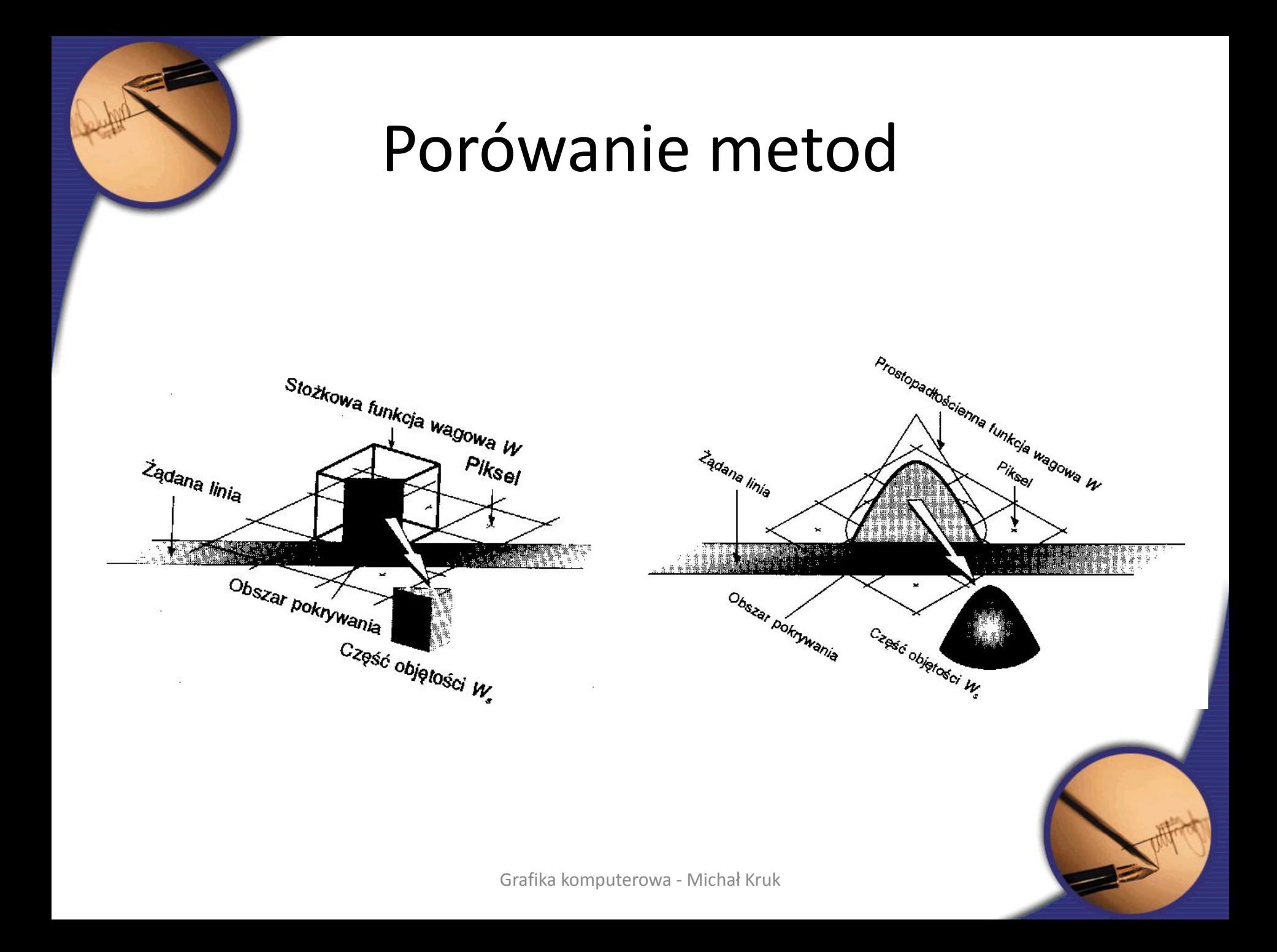

# Przynależność punktu do wielokąta

- Prosta wyznaczona przez dwa kolejne wierzchołki wielokąta dzieli płaszczyznę na dwie półpłaszczyzny, z których tylko jedna zawiera wielokąt.
- Podstawiając współrzędne badanego punktu do równania prostej można na podstawie znaku równania stwierdzić po której stronie prostej punkt się znajduje. Punkt P1 będzie po tej samej stronie prostej wyznaczonej przez V1 V2 co np. wierzchołek V4. Natomiast punkty P2 i V4 będą po przeciwnych stronach tej prostej.
- Algorytm sprawdzania przynależności punktu do wnętrza wielokąta wypukłego:
- 1. Obejść wielokąt zgodnie z porządkiem kolejnych jego wierzchołków.
- 2. W każdym kroku wyznaczyć :prostą przechodzącą przez bieżący i następny wierzchołek.
- 3. Sprawdzić czy badany punkt jest po tej samej stronie prostej co jeden z wierzchołków wielokąta.
- 4. Jeśli w którymkolwiek kroku badany punkt nie spełnia tego warunku, przerwać sprawdzanie – punkt jest na zewnątrz.
- 5. Jeśli po obejściu całego wielokąta okaże się, że punkt był zawsze (!) po tej samej stronie co reszta wielokąta to punkt jest wewnątrz. **Example 2018** Grafika komputerowa - Michał Kruk

Dla wielokąta wypukłego

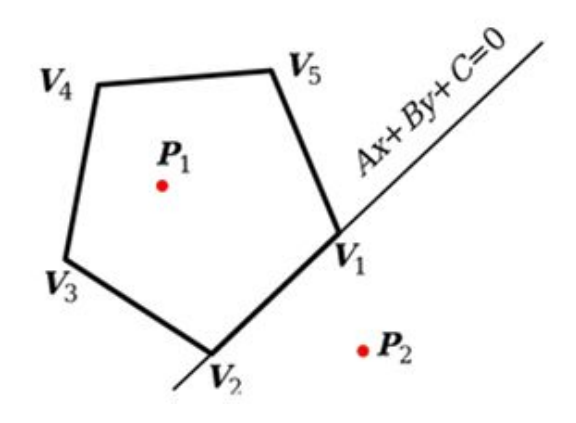

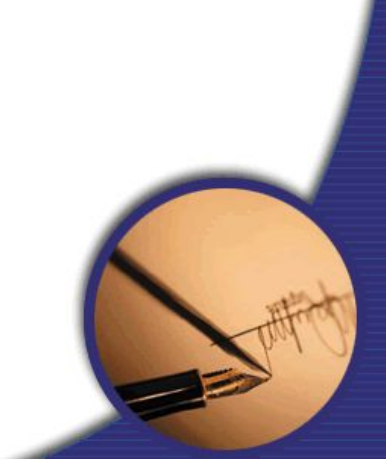

# Przynależność punktu do wielokąta

- Jeśli liczba przecięć z bokami wielokąta jest nieparzysta to punkt leży wewnątrz wielokąta (punkt P1 na rysunku).
- Jeśli liczba przecięć jest parzysta, to punkt jest na zewnątrz.
- Algorytm jest bardzo prosty, jednak pamiętając o problemach ze szczególnymi przypadkami w algorytmie wypełniania przez kontrolę parzystości, należy przypuszczać, że podobne sytuacje wystąpią i tutaj.
- Do algorytmu należy dodać dwa warunki:
- Jeśli punkt przecięcia jest ekstremum lokalnym, to liczymy go podwójnie.
- Jeśli półprosta zawiera cały bok wielokąta, to traktujemy to jako jeden pseudo-wierzchołek

Dla dowolnego wielokata

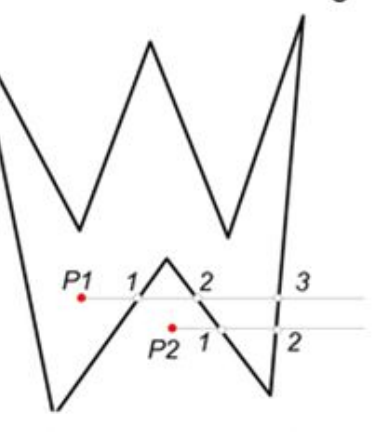